# Pidgin Tlen Crack Activator

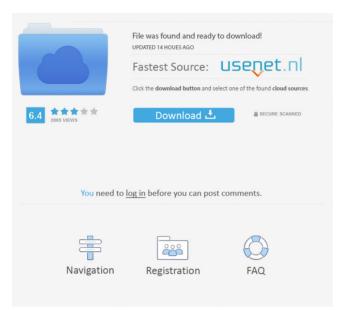

## Pidgin Tlen Crack Free [32|64bit] (April-2022)

----- Pidgin Tlen For Windows 10 Crack is a Polish protocol for a social network Tlen.pl. In order to use it you will need to have Pidgin. Tlen.pl uses open communication protocols like Jabber or ICQ. Available versions: ----- The latest version is 0.2.1. You can get it from CVS. I can confirm that my account is still working after I installed this new version. It is not a problem to me. Wow! Thank you for finding my account! But I would like to ask you something about the program. It appears to me that it will not be possible to link "listen to you speak" in pidgin settings with this new version of the program (with Pidgin 4). However, it is possible to run the protocol. Please correct me if I am wrong. Thank you. I can confirm that my account is still working after I installed this new version. It is not a problem to me. Wow! Thank you for finding my account! But I would like to ask you something about the program.

It appears to me that it will not be possible to link "listen to you speak" in pidgin settings with this new version of the program (with Pidgin 4). However, it is possible to run the protocol. Please correct me if I am wrong. Thank you. You are right. It is impossible to use the option "Listen to you speak". It's a new feature for the beta program. When this feature is enabled, Pidgin is going to send "About me" information to server. In the future version you will have to enable this option from Tools ? Preferences ? Audio and Video ? Listen to you speak. In the future version you will have to enable this option from Tools ? Preferences ? Audio and Video ? Listen to you speak. That's not possible with the 4th version of the program. It is not Pidgin "about me" information. It is Tlen.pl's "listen to you speak" information. Please note that when you enable this option, Pidgin is going to send "about me" information to server. First of all thank you very much for fixing my problem. I would like to ask you something new. I would like to try the program with my friends who are not using Tlen.pl. How can

#### Pidgin Tlen Crack +

Keymouse macro for Tlen.pl using pure Pidgin. It works by using the Pidgin "Send message to... " feature. This plugin requires the "Pack Plugin" plugin, for it to work. What is Tlen.pl? Tlen.pl is a Polish social network. You can view the address in google as : You can sign up for free and start using the service. Tlen.pl is a service based on a lot of other social network and you can link your Facebook account, but Tlen.pl is a little bit different than other social networks. Tlen.pl is full of options and features, and you can use the service as you wish. You can also have a look at their FAQ here : That's about it. Installing and using Tlen.pl First, you will need to install the "Pidgin Plugin" plugin. After that, you need to log into tlen.pl and give your username and password.

You can add your Facebook account too. Now you need to copy this line of code into your Pidgin plugin: {\$plugin Tlen.pl} You should get a message saying that a plugin was added. Simply press OK. Now your Tlen.pl plugin is installed and configured. You can now run the plugin by pressing the F1 key. Using the Tlen.pl plugin You can send a message to your friends using Tlen.pl just as you use other social networks. You can connect your Facebook account to Tlen.pl and you can search for your friends there. In order to add a friend, you need to follow these steps: To add a friend, log into Tlen.pl and click on the "Add friend" button. This will bring you to a dialog asking you what you want to do. You can add friends from Facebook or Tlen.pl. You can add up to three friends from each network. You can add a friend from Tlen.pl or Facebook, but not both. When you are done, you can simply click OK to add the friend. You can search your friends using a combination of the search button and the textbox that is present when you click on the search button. You can search for 77a5ca646e

### Pidgin Tlen Crack+ Keygen Full Version

Tlen is the Polish equivalent of Facebook. Like Facebook, you can create a profile, send messages, meet new people, chat with your friends and much more. In this post we look at the power of the command line and Linux using the following tools Google Reverse DNS to lookup a host name Networking with ifconfig and iptables Interactive shell commands Locking out IP addresses 1: Reverse DNS Lookup This example looks up a hostname in Reverse DNS. \$ dig -x ;; Got answer: ;; ->>HEADER IN A ;; ANSWER SECTION: IN A ;; AUTHORITY SECTION: IN NS ;; Query time: 0 msec ;; SERVER: 127.0.0.1#53(127.0.0.1) ;; WHEN: Tue Aug 1 21:48:19 MSD 2018 ;; MSG SIZE rcvd: 40 If we were to change the hostname to a real IP address \$ dig -x 192.168.1.101 ;; Got answer: ;; ->>HEADER

#### What's New in the Pidgin Tlen?

Tlen.pl protocol ( is a multi-platform social network that is built around a platform based on a set of rich features that allow users to have a complete opportunity to interact with each other. Currently supports login, friends list, private chats, avatars, profiles, wall, microblogging, file sharing, group chat, news feed, polls, user groups, user profile, user status and many more... Features: - Protocol - tlen.pl - chat can be with one or many friends - can have more than one chat room with different topics - nice avatars support multiple signatures - add friends/groups - message/calls from friends/groups - group chat file/audio/video sharing - wall - poll - user status - groups - profiles - avatars - buddy icon - user can be private or public - can have multiple inboxes - supports multiple languages Included with protocol: - protocol - messages - contacts - groups - polls avatars - buddy icon - user status

additional control panel Config: You can add as many accounts you want using a simple dialog. All accounts have to have the same name. Accounts are found in Local Settings/Protocol/Accounts Options: - The default account name is based on a nickname you provide. If you want a different account name you can change it in Local Settings/Protocol/Settings - The default language is English. You can change this to any language. If you use the system with a non-english language, you must import the language to gossip (Tools/Preferences/Import) Known issues: - Gossip GUI sometimes cannot show multiple accounts in the settings screen - For now it is not possible to change the nicknames of accounts Checks: If you run the app for the first time, you have to allow it to access your data (Tools/Preferences/Access) Change Log: 2018.12.19 - Tlen.pl v3.8 Fix the issue when connecting with ejabberd 2018.12.09 - Tlen.pl v3.7 Fix the issues of privacy settings and starting with wrong configuration File bug 2018.12.04 - Tlen.pl v3.6 Fix the issue when

5/6

the welcome screen 2018.12.02 - Tlen.pl v3.

the profile image is incorrect File bug 2018.12.03 - Tlen.pl v3.5 Fix the issue of

# System Requirements For Pidgin Tlen:

OS: Windows XP / Vista / Windows 7 Processor: 1 GHz processor or better Memory: Minimum 2 MB Graphics: DirectX 9 compatible DirectX: Version 9.0c Input Device: Keyboard and Mouse Hard Disk Space: 1 GB Additional Requirements: Boot from a Windows installation DVD or USB flash drive (if you do not have one, you can download it free from www.microsoft.com) Installation file: install.exe If you are using a USB flash drive to install

Related links:

https://fuerzasparavivir.com/wp-content/uploads/2022/06/Show\_Hidden\_Files.pdf https://onlineshopmy.com/wp-content/uploads/2022/06/aldjav.pdf http://jaxskateclub.org/?p=2833 https://locallife-muenchen.de/fastscan-crack-license-key-updated-2022/ https://serv.biokic.asu.edu/neotrop/plantae/checklists/checklist.php?clid=17168 https://amzhouse.com/wp-content/uploads/2022/06/VSTPlugin\_Screenshot\_Tool.pdf https://baymarine.us/wp-content/uploads/2022/06/WSTPlugin\_Screenshot\_Tool.pdf https://namelessthicket-72193.herokuapp.com/Open\_Asset\_Import\_Library\_\_Viewer.pdf http://imacos.top/wp-content/uploads/2022/06/nicjai.pdf https://www.voyavel.it/granit-crack-full-product-key/